# МИНИСТЕРСТВО ОБРАЗОВАНИЯ И НАУКИ РОССИЙСКОЙ ФЕДЕРАЦИИ Федеральное государственное автономное учреждение высшего профессионального образования "Казанский (Приволжский) федеральный университет" Отделение развития территорий

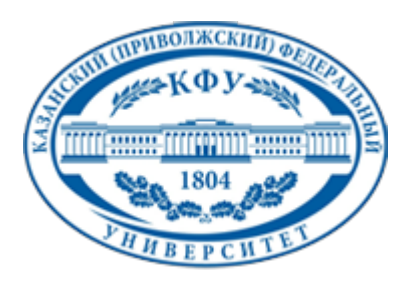

# **УТВЕРЖДАЮ**

Проректор по образовательной деятельности КФУ Проф. Минзарипов Р.Г.

\_\_\_\_\_\_\_\_\_\_\_\_\_\_\_\_\_\_\_\_\_\_\_\_\_\_  $"$   $20$  r.

# **Программа дисциплины**

Инженерная графика Б1.Б.26

Направление подготовки: 20.03.02 - Природообустройство и водопользование Профиль подготовки: Водопользование Квалификация выпускника: бакалавр Форма обучения: очное Язык обучения: русский **Автор(ы):** Малыгина М.А. **Рецензент(ы):** Палагушкина О.В. **СОГЛАСОВАНО:** Заведующий(ая) кафедрой: Мингазова Н. М. Протокол заседания кафедры No \_\_\_ от "\_\_\_\_" \_\_\_\_\_\_\_\_\_\_\_\_ 201\_\_г Учебно-методическая комиссия Института управления, экономики и финансов (отделение развития территорий): Протокол заседания УМК No и там по протокол странительно у на протокол заседания УМК No и от "

Регистрационный No

Казань 2015

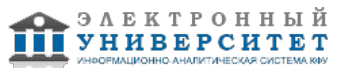

# **Содержание**

1. Цели освоения дисциплины

2. Место дисциплины в структуре основной образовательной программы

3. Компетенции обучающегося, формируемые в результате освоения дисциплины /модуля

4. Структура и содержание дисциплины/ модуля

5. Образовательные технологии, включая интерактивные формы обучения

6. Оценочные средства для текущего контроля успеваемости, промежуточной аттестации по итогам освоения дисциплины и учебно-методическое обеспечение самостоятельной работы студентов

7. Литература

8. Интернет-ресурсы

9. Материально-техническое обеспечение дисциплины/модуля согласно утвержденному учебному плану

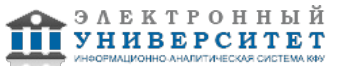

Программу дисциплины разработал(а)(и) заведующий кабинетом Малыгина М.А. кафедра природообустройства и водопользования Отделение развития территорий , MaAMalygina@kpfu.ru

## **1. Цели освоения дисциплины**

Целью освоения дисциплины "Инженерная графика" является: овладение основными навыками выполнения и чтения чертежей, приобретение знаний и практических навыков для формирования изобразительной грамотности и воспитания широких профессиональных возможностей деятельности в вопросах общей инженерной подготовки применительно к природообустройству, для формирования у студентов способностей проектировать объекты природообустройства.

#### **2. Место дисциплины в структуре основной образовательной программы высшего профессионального образования**

Данная учебная дисциплина включена в раздел " Б1.Б.26 Дисциплины (модули)" основной образовательной программы 20.03.02 Природообустройство и водопользование и относится к базовой (общепрофессиональной) части. Осваивается на 1 курсе, 1 семестр.

Дисциплина "Инженерная графика" относится к дисциплинам по выбору математического и естественно - научного цикла ООП и формирует у бакалавров по направлению подготовки 20.03.02 - "Природообустройство и водопользование" набор специальных знаний и компетенций, необходимых для выполнения общепрофессиональной и проектно-изыскательской деятельности.

Для успешного освоения дисциплины "Инженерная графика" бакалавр по направлению подготовки 20.03.02 - "Природообустройство и водопользование" должен обладать знаниями, полученными в средней школе по дисциплинам "Геометрия", "Черчение", "Изобразительное искусство".

Дисциплина "Инженерная графика" является предшествующей и необходима для успешного усвоения последующих дисциплин:

- а) ФТД.3 Основы композиции рисунка
- б) Б.3.Б5.Основы строительного дела
- б) ФТД.4. Компьютерная графика
- в) Б.2.В.6. Обследование территорий.

Знания, полученные при изучении дисциплины "Инженерная графика", могут быть использованы при прохождении учебных практик, при выполнении научно-исследовательских квалификационных работ по направлению подготовки 20.03.02 - "Природообустройство и водопользование".

#### **3. Компетенции обучающегося, формируемые в результате освоения дисциплины /модуля**

В результате освоения дисциплины формируются следующие компетенции:

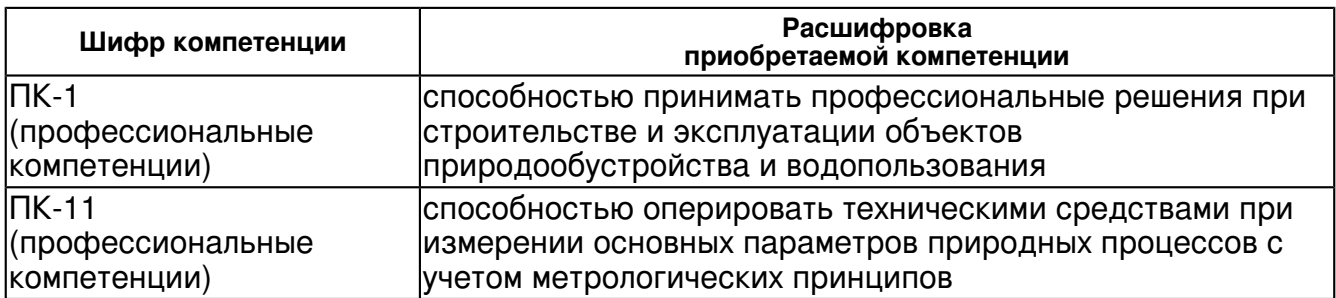

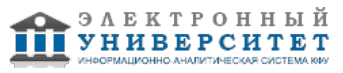

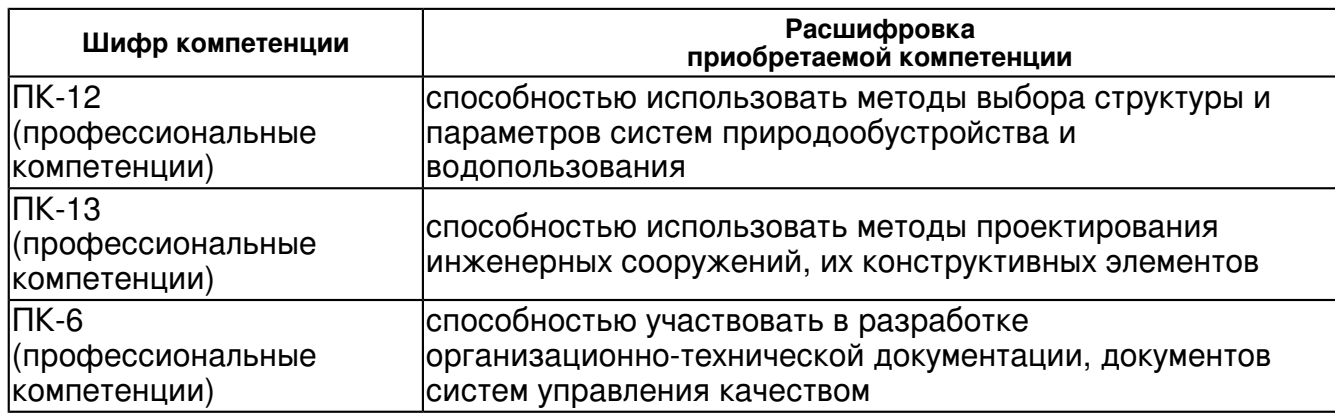

В результате освоения дисциплины студент:

1) Знать:

- а) специфику инженерной графики, как средства изображения и выполнения чертежей;
- б) основы выполнения и чтения чертежей;
- в) требования к выполнению чертежей;
- 2) Уметь:
- а) грамотно выполнять чертежи;
- б) правильно читать чертежи;
- 3) Владеть:
- а) навыками графического выполнения чертежей.

### **4. Структура и содержание дисциплины/ модуля**

Общая трудоемкость дисциплины составляет 2 зачетных(ые) единиц(ы) 72 часа(ов).

Форма промежуточного контроля дисциплины зачет в 1 семестре.

Суммарно по дисциплине можно получить 100 баллов, из них текущая работа оценивается в 50 баллов, итоговая форма контроля - в 50 баллов. Минимальное количество для допуска к зачету 28 баллов.

86 баллов и более - "отлично" (отл.);

71-85 баллов - "хорошо" (хор.);

55-70 баллов - "удовлетворительно" (удов.);

54 балла и менее - "неудовлетворительно" (неуд.).

### **4.1 Структура и содержание аудиторной работы по дисциплине/ модулю Тематический план дисциплины/модуля**

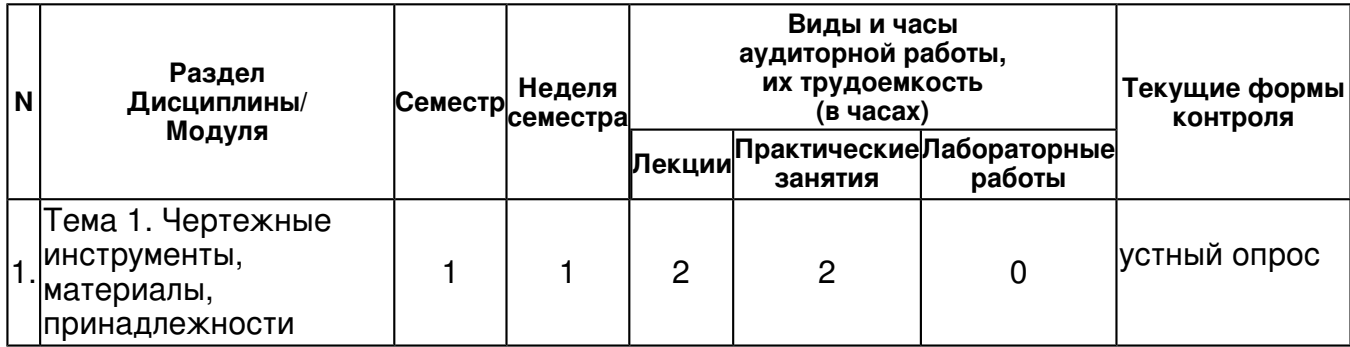

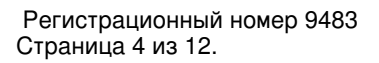

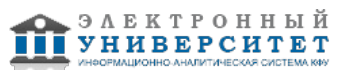

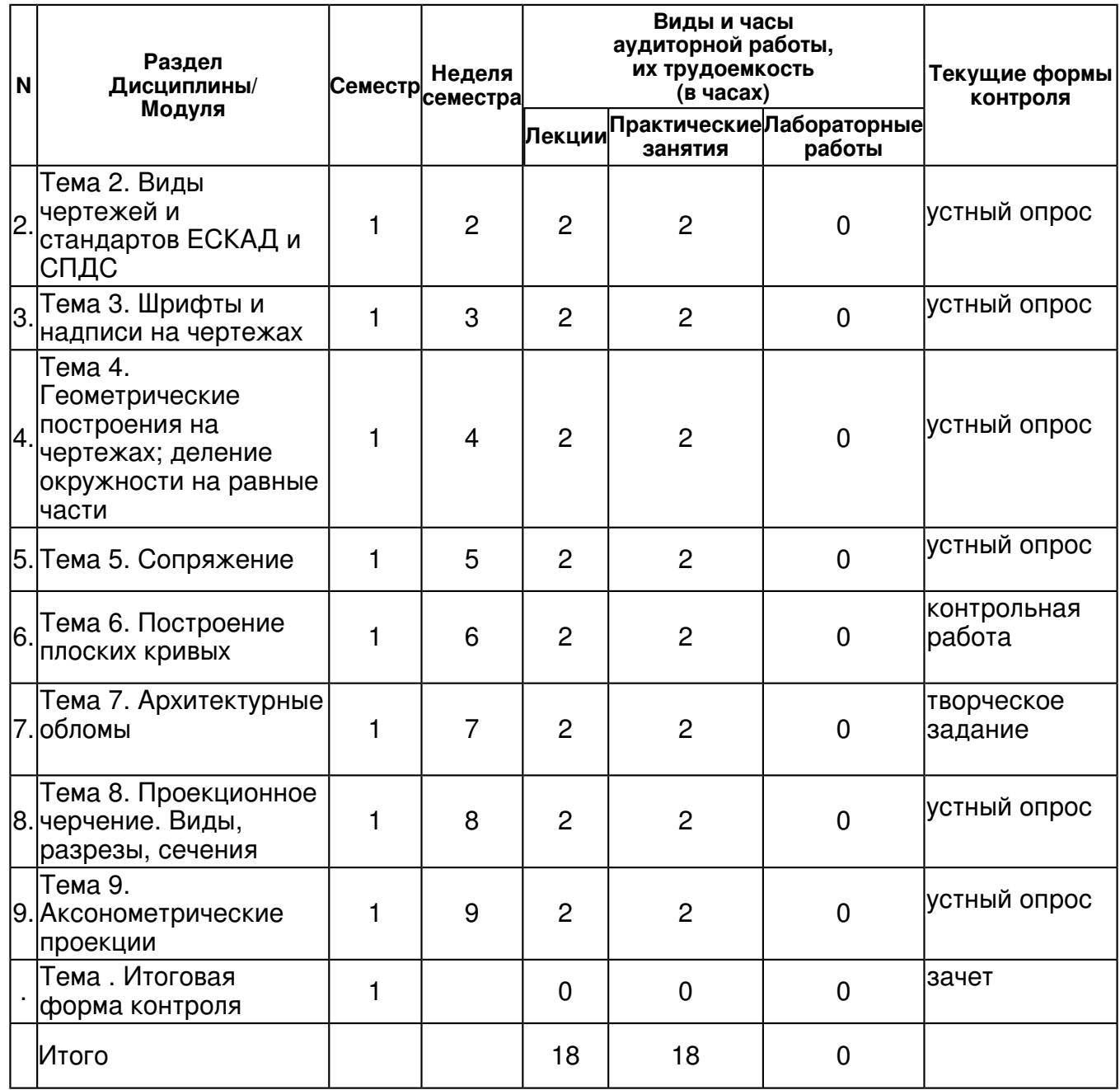

# **4.2 Содержание дисциплины**

### **Тема 1. Чертежные инструменты, материалы, принадлежности**

### *лекционное занятие (2 часа(ов)):*

Введение, общие сведения о выполнении графических работ. Инженерные инструменты, материалы, принадлежности, прибор

### *практическое занятие (2 часа(ов)):*

1.Произвести обмер помещения 2.Составить приблизительный план (от руки)помещения с указанием размеров всех элементов пространства (стены, потолок, оконные и дверные проемы, простенки) 3.Вычертить план помещения с использованием инструментария Практические занятия с использованием строительных измерительных инструментов.

### **Тема 2. Виды чертежей и стандартов ЕСКАД и СПДС**

#### *лекционное занятие (2 часа(ов)):*

Размеры чертежных листов. Форматы и основные надписи. Масштабы (ГОСТ 2.302-68). Линии чертежа.

*практическое занятие (2 часа(ов)):*

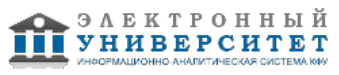

1.Выполнение титульного листа альбома чертежей соответствующим чертежным шрифтом 2.Вычерчивание штампа и рамки на чертежном листе в соответствии с требованиями стандартов (формат А3; А4) 3.Вычерчивание плана своей квартиры с нанесением всех размерных величин на чертежном листе формата А3 Практические занятия с использованием наглядных графических материалов.

# **Тема 3. Шрифты и надписи на чертежах**

### *лекционное занятие (2 часа(ов)):*

Виды шрифтов. Правила написания.

### *практическое занятие (2 часа(ов)):*

1.Написание заглавных и прописных букв русского алфавита от А до Я и цифрового ряда. Практические занятия с использованием наглядных графических материалов

# **Тема 4. Геометрические построения на чертежах; деление окружности на равные части**

### *лекционное занятие (2 часа(ов)):*

Деление окружности на равные части. Определение центра окружности. Построение правильных многоугольников, вписанных в окружность.

#### *практическое занятие (2 часа(ов)):*

1. Определение центра окружности 2. Построение шестигранника, вписанного в окружность 3. Построение равностороннего треугольника, вписанного в окружность 4. Построение пятигранника, вписанного в окружность Практические занятия с объяснением и непосредственным выполнением построения.

### **Тема 5. Сопряжение**

#### *лекционное занятие (2 часа(ов)):*

Сопряжение прямой с дугой окружности. Сопряжение дуг двух окружностей Сопряжение двух параллельных прямых с дугой. Сопряжение двух перпендикулярных прямых дугой заданного радиуса (скругление угла)

### *практическое занятие (2 часа(ов)):*

1.Сопряжение прямой с дугой окружности. 2.Сопряжение дуг двух окружностей 3.Сопряжение двух параллельных прямых с дугой. 4.Сопряжение двух перпендикулярных прямых дугой заданного радиуса (скругление угла) 5.Сопряжение дуг окружности с внешним касанием и с внутренним касанием Практические занятия с объяснением и непосредственным выполнением построения.

#### **Тема 6. Построение плоских кривых**

#### *лекционное занятие (2 часа(ов)):*

Построение циркульных кривых. Построение лекальных кривых. Построение завитка, эвольвенты.

#### *практическое занятие (2 часа(ов)):*

1.Построение циркульных кривых. 2.Построение лекальных кривых. 3.Построение завитка, эвольвенты. Практические занятия с объяснением и непосредственным выполнением построения.

### **Тема 7. Архитектурные обломы**

### *лекционное занятие (2 часа(ов)):*

Профили архитектурных украшений различных установленных форм: пояс, полочка, плинт, прямой, полувал, четвертной вал, каблучок, обратный, шейка, выкружка, сложный торус, скоция .

### *практическое занятие (2 часа(ов)):*

1.Построение и вычерчивание профилей архитектурных украшений различных установленных форм: пояс, полочка, плинт, прямой, полувал, четвертной вал, каблучок, обратный, шейка, выкружка, сложный торус, скоция . Практические занятия с объяснением и непосредственным выполнением построения с использованием наглядных графических материалов.

**Тема 8. Проекционное черчение. Виды, разрезы, сечения**  *лекционное занятие (2 часа(ов)):*

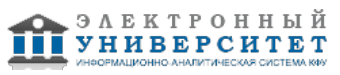

Основные плоскостные проекции: вид спереди (главный вид), вид сверху, вид справа вид слева, вид снизу, вид сзади.. Разрезы: горизонтальнее, вертикальные, наклонные, простые, сложные. Сечения: выносные, наложенные.

### *практическое занятие (2 часа(ов)):*

1.Основные плоскостные проекции: вид спереди (главный вид), вид сверху, вид справа вид слева, вид снизу, вид сзади.. 2. Разрезы: горизонтальнее, вертикальные, наклонные, простые, сложные. 3.Сечения: выносные, наложенные. Практические занятия с объяснением и непосредственным выполнением построения с использованием наглядных графических материалов.

#### **Тема 9. Аксонометрические проекции**

#### *лекционное занятие (2 часа(ов)):*

Положение осей для построения аксонометрических проекций. Способы построения аксонометрических проекций. Виды аксонометрических проекций.

#### *практическое занятие (2 часа(ов)):*

1.Построения аксонометрических проекций. 2.Виды аксонометрических проекций. Практические занятия с объяснением и непосредственным выполнением построения с использованием наглядных графических материалов.

### **4.3 Структура и содержание самостоятельной работы дисциплины (модуля)**

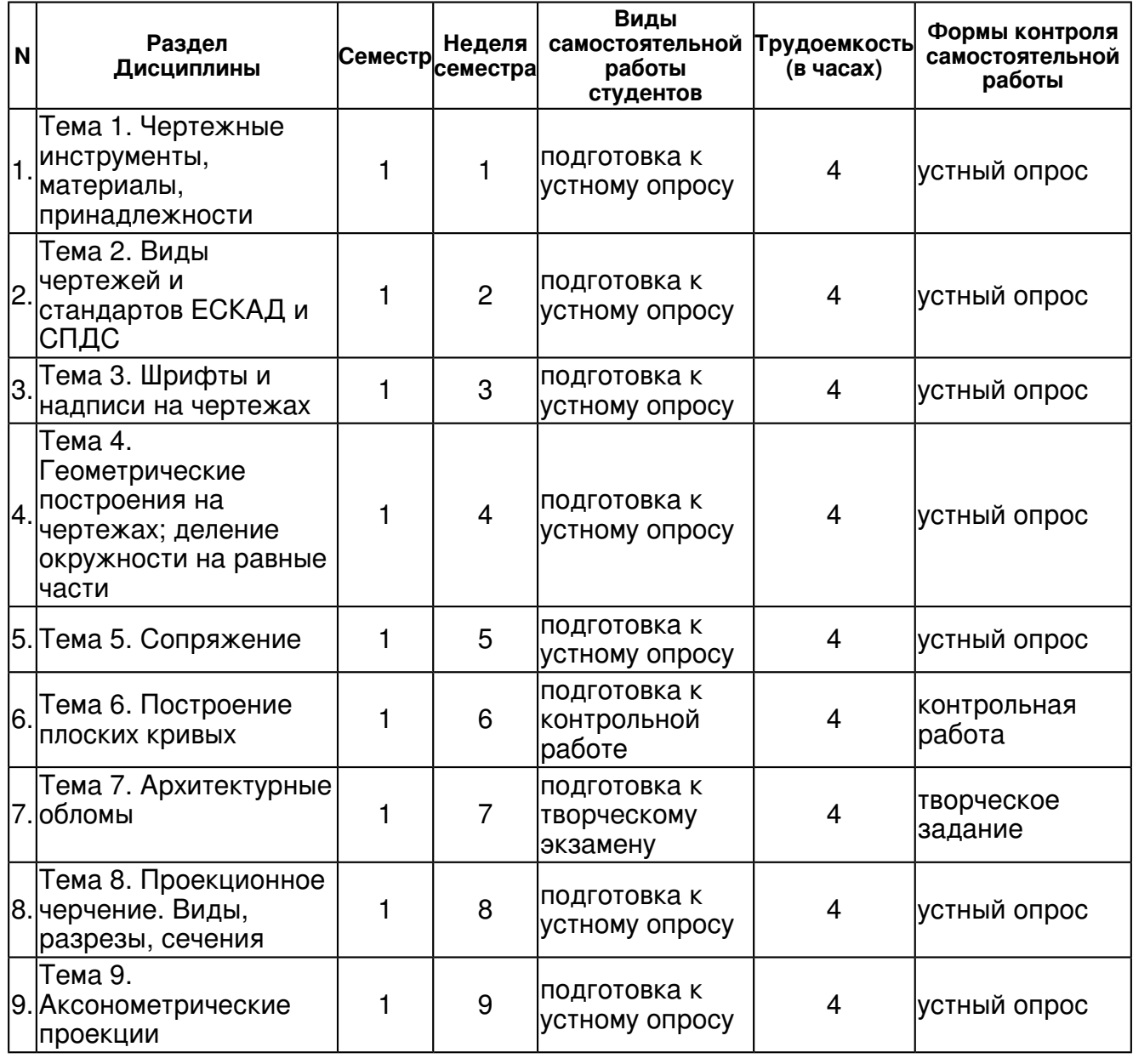

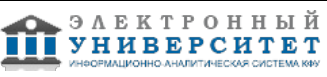

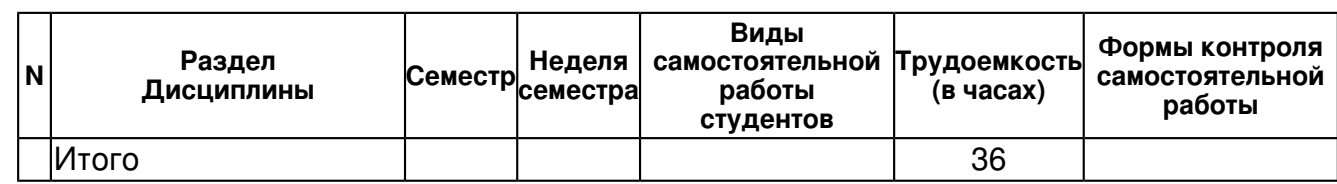

#### **5. Образовательные технологии, включая интерактивные формы обучения**

- 1. Аудирование, конспектирование первоисточников.
- 2. Развитие и закрепление навыков самостоятельной работы
- 3. Учебные задания, моделирующие профессиональную деятельность.

#### **6. Оценочные средства для текущего контроля успеваемости, промежуточной аттестации по итогам освоения дисциплины и учебно-методическое обеспечение самостоятельной работы студентов**

#### **Тема 1. Чертежные инструменты, материалы, принадлежности**

устный опрос , примерные вопросы:

1Виды чертёжных инструментов, материалов и принадлежностей. 2Форматы чертежной бумаги, определяющий ГОСТ

#### **Тема 2. Виды чертежей и стандартов ЕСКАД и СПДС**

устный опрос , примерные вопросы:

1 Перечислить виды чертежей и стандартов ЕСКД и СПДС 2 Что означает ЕСКД и СПДС .

#### **Тема 3. Шрифты и надписи на чертежах**

устный опрос , примерные вопросы:

1.Надписи на чертежах, правила установленные ГОСТом. 2.Шрифты, определенные стандартом.

#### **Тема 4. Геометрические построения на чертежах; деление окружности на равные части**

устный опрос , примерные вопросы:

1.Принцип определения центра окружности 2.Принцип деление окружности на равные части 3.Принцип построение равносторонних фигур, вписанных в окружность

#### **Тема 5. Сопряжение**

устный опрос , примерные вопросы:

1Сопряжение . Определение, принцип построения 2Точка сопряжения, 3дуга сопряжения,

#### **Тема 6. Построение плоских кривых**

контрольная работа , примерные вопросы:

1 касательная прямая 2 Сопряжения дуг окружности с внешним касанием; с внутренним касанием

#### **Тема 7. Архитектурные обломы**

творческое задание , примерные вопросы:

Архитектурные обломы .Основные элементы.

#### **Тема 8. Проекционное черчение. Виды, разрезы, сечения**

устный опрос , примерные вопросы:

1Методы изображения предметов и расположение видов на чертеже 2Основные проекционные виды 3Горизонтальное сечение, вертикальное сечение.

# **Тема 9. Аксонометрические проекции**

устный опрос , примерные вопросы:

Виды аксонометрических проекций

**Тема . Итоговая форма контроля**

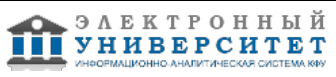

Примерные вопросы к зачету:

Тесты для контроля СРС

1. Общие сведения о выполнении графических работ включают:

а) основные правила и нормы оформления и выполнения чертежей

б) виды чертежей и стандартов ЕСКД и СПДС

в) единая система конструкторской документации (ЕСКД)

г) система проектной документации для строительства (СПДС).

2. Форматы и основные надписи включают:

а) форматы чертежной бумаги, определенные в ГОСТ 2. 301-68\*

б) надписи на чертежах выполненные с применением правил установленные ГОСТ 2.304 - 81 для всех отраслей промышленности

в) шрифты, определенные стандартом: тип А без наклона; тип А с наклоном; тип Б без наклона; тип Б с наклоном

г) линии чертежа и их толщина, установлены стандартом ГОСТ 2.303-68.

3. Термины и определения, приведенные в ГОСТ 2.304-81 включают::

а) размер шрифта, высота строчных букв, ширина буквы, толщина линии, вспомогательная сетка

б) десять размеров шрифта: 1,5; 2,5; 3,5; 5, 7; 10; 14; 20; 28; 40

в) архитектурный шрифт.

4. Нанесение размеров на чертежах:

а) осуществляется согласно ГОСТ 2.307-68, с учетом ГОСТ 21.101 -97 для строительных чертежей.

б) служат основанием для определения величины изображаемого изделия или его элемента

в) должно быть минимальным, но достаточным для изготовления и контроля.

г) не подлежащие выполнению по данному чертежу "справочные", которые даются для удобства пользования чертежом, отмечаются значком "\*", в технических требованиях записывают: "\* - размеры для справок".

5. Геометрические построения включают:

- а) принцип определения центра окружности
- б) принцип деление окружности на равные части

в) принцип построение равносторонних фигур, вписанных в окружность.

6. С сопряжением связаны следующие термин и определения:

а) сопряжение - плавный переход от прямой к дуге или от дуги одной окружности к дуге другой окружности

- б) точка сопряжения,
- в) дуга сопряжения,

г) касательная прямая

д) два случая сопряжения дуг окружности: с внешним касанием; с внутренним касанием.

7. Архитектурные обломы включают следующие элементы украшения:

- а) пояс, полочка, плинт
- б) прямой, полувал, четвертной вал,
- в) обратный, каблучок, шейка,
- г) выкружка, сложный горус, скоция.
- 8. Проекционное черчение включает:
- а) методы изображения предметов и расположение видов на чертеже
- б) виды получаемые на основных плоскостях проекций
- в) горизонтальные сечения (план)

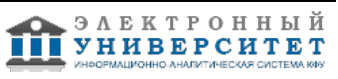

г) вертикальные, наклонные, простые

д) сечения.

9. Аксонометрическое черчение включает:

а) положение осей для построения аксонометрических проекций

б) виды аксонометрических проекций,

в) прямоугольные проекции: изометрические проекции, диметрические проекции

г) косоугольные проекции: фронтальная изометрическая проекция, горизонтальная изометрическая проекция.

# **7.1. Основная литература:**

Теоретическая информатика, Громкович, Юрай;Мельников, Б. Ф., 2010г.

Инженерная графика, Фазлулин, Энвер Мунирович;Халдинов, Виктор Алексеевич, 2011г.

1. Инженерная графика: учебное пособие / Н.А. Березина. - М.: Альфа-М: ИНФРА-М, 2010. - 272 с.: http://znanium.com/bookread.php?book=155941

2. Инженерная графика: Учебник / В.П. Куликов, А.В. Кузин. - 4-e изд. - М.: Форум, 2009. - 368 с.: 3. Инженерная графика. Практикум: Учебное пособие / П.В. Зеленый, Е.И. Белякова; Под ред. П.В. Зеленого. - М.: ИНФРА-М; Мн.: Нов. знание, 2011. - 303 с.

http://znanium.com/bookread.php?book=217889

4. Головина, Л. Н. Инженерная графика [Электронный ресурс] : Учеб. пособие / Л. Н.

Головина, М. Н. Кузнецова. - Красноярск : Сиб. федер. ун-т, 2011. - 200 c.

http://znanium.com/bookread.php?book=443226

5. Стандарты инженерной графики: учебное пособие / В.П. Куликов. - 3-e изд. - М.: Форум, 2009. - 240 с.

http://znanium.com/bookread.php?book=191225

### **7.2. Дополнительная литература:**

Единые требования по выполнению строительных чертежей. Справ. пособие. Георгиевский О.В. М.: Архитектура-С, 2004

Инженерная графика: Справ. Пособие для вузов. Георгиевский О.В. Архитектура-С, 2005.

ЗАКАЗ на ПОКУПКУ ЭТОЙ ЛИТЕРАТУРЫ отдан в библиотеку. Это новая для КФУ дисциплина, читает преподаватель из КГАСУ, поэтому другого варианта, кроме как приобретение книг, нет. СПАСИБО за внимание!

### **7.3. Интернет-ресурсы:**

Инженерная графика - http://engineering-graphics.spb.ru/ Инженерная графика - http://ngeometriya.narod.ru/teorgraf11.html Инженерная графика - http://www.ngeom.ru/teorgraf12.html Инженерная графика - http://www.e-computeria.ru/people-edu/courses/engineer Инженерная графика - http://www.rhtu.ru/courses/ig/

### **8. Материально-техническое обеспечение дисциплины(модуля)**

Освоение дисциплины "Инженерная графика" предполагает использование следующего материально-технического обеспечения:

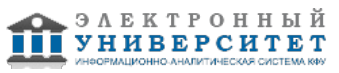

Мультимедийная аудитория, вместимостью более 60 человек. Мультимедийная аудитория состоит из интегрированных инженерных систем с единой системой управления, оснащенная современными средствами воспроизведения и визуализации любой видео и аудио информации, получения и передачи электронных документов. Типовая комплектация мультимедийной аудитории состоит из: мультимедийного проектора, автоматизированного проекционного экрана, акустической системы, а также интерактивной трибуны преподавателя, включающей тач-скрин монитор с диагональю не менее 22 дюймов, персональный компьютер (с техническими характеристиками не ниже Intel Core i3-2100, DDR3 4096Mb, 500Gb), конференц-микрофон, беспроводной микрофон, блок управления оборудованием, интерфейсы подключения: USB,audio, HDMI. Интерактивная трибуна преподавателя является ключевым элементом управления, объединяющим все устройства в единую систему, и служит полноценным рабочим местом преподавателя. Преподаватель имеет возможность легко управлять всей системой, не отходя от трибуны, что позволяет проводить лекции, практические занятия, презентации, вебинары, конференции и другие виды аудиторной нагрузки обучающихся в удобной и доступной для них форме с применением современных интерактивных средств обучения, в том числе с использованием в процессе обучения всех корпоративных ресурсов. Мультимедийная аудитория также оснащена широкополосным доступом в сеть интернет. Компьютерное оборудованием имеет соответствующее лицензионное программное обеспечение.

Компьютерный класс, представляющий собой рабочее место преподавателя и не менее 15 рабочих мест студентов, включающих компьютерный стол, стул, персональный компьютер, лицензионное программное обеспечение. Каждый компьютер имеет широкополосный доступ в сеть Интернет. Все компьютеры подключены к корпоративной компьютерной сети КФУ и находятся в едином домене.

- 1.Лекционные занятия:
- a. комплект наглядного графического материала,
- b. аудитория, оснащенная презентационной техникой (проектор, экран, компьютер/ноутбук).
- 1.Практические занятия:
- c. руководства к выполнению практических работ
- d. наглядный демонстрационный материал

Программа составлена в соответствии с требованиями ФГОС ВПО и учебным планом по направлению 20.03.02 "Природообустройство и водопользование" и профилю подготовки Водопользование .

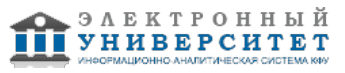

Автор(ы): Малыгина М.А. \_\_\_\_\_\_\_\_\_\_\_\_\_\_\_\_\_\_\_\_\_\_\_\_\_\_ "\_\_" \_\_\_\_\_\_\_\_\_\_\_ 201 \_\_\_ г.

Рецензент(ы):

Палагушкина О.В. \_\_\_\_\_\_\_\_\_\_\_\_\_\_\_\_\_\_\_\_ "\_\_" \_\_\_\_\_\_\_\_\_ 201 \_\_ г.